## **Trauerfall/Bearbeitung**

Hier ist die Adresse des Verstorbenen einsehbar. Zudem werden hier weitere Informationen zur Bestattung des Toten angegeben, wie zum Beispiel der Zielort der Urne oder Selectboxen für die benötigten Dokumente.

From: <http://wiki.girona.de/>- **Girona Wiki**

Permanent link: **[http://wiki.girona.de/doku.php?id=tombejo:module:crematorium:pg\\_deceased\\_compact](http://wiki.girona.de/doku.php?id=tombejo:module:crematorium:pg_deceased_compact)**

Last update: **2016/12/20 10:04**

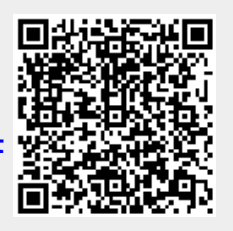